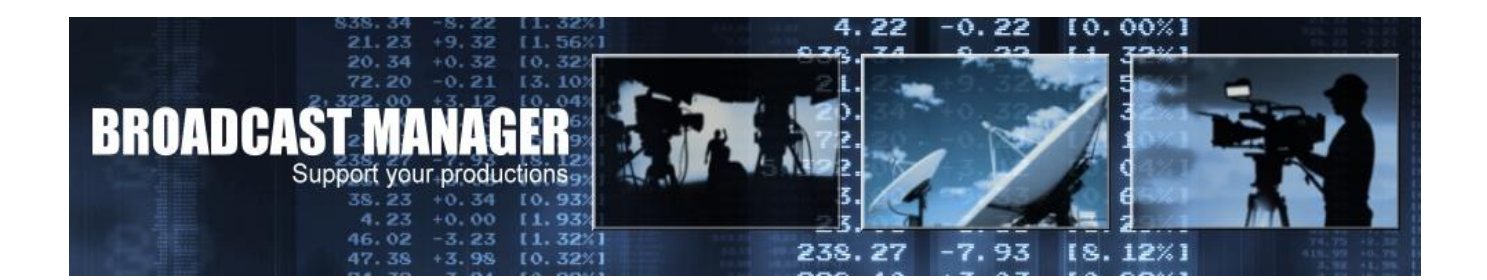

# **"EB-und Postplanung"- zwei neue grafische Module zur optionalen Erweiterung des BROADCAST MANAGER – unserer Enterprise Resource Management Software**

Im "aktuellen" Produktionsbetrieb ist es immer wichtig für z.B. einen EB-Teameinsatz schnell und unkompliziert die entsprechenden Dispositionen ausführen zu können. Dabei müssen unter Anderem die verfügbaren Personal- und Technik-Ressourcen genau beachtet werden. Die notwendige Kostenübersicht spielt dabei eine weitere und wichtige Rolle. Unsere beiden neuen Planungsmodule bieten hierfür genau die richtigen Hilfsmittel an. Schnell, unkompliziert und transparent für das gesamte Unternehmen können die Mitarbeiter der Planungs- oder Dispositionsabteilung diese Aufgaben mit den neuen Tools effizient umsetzen. Diese können ohne Probleme in Ihre vorhandene BCM-Software eingefügt werden. Alle aktuellen Angaben und bisherigen Planungs- und Stammdaten werden dabei problemlos übernommen.

Alle Funktionalitäten, sowie Auswertungs- und Anbindungs-Möglichkeiten in eine vorhandene BCM-Installation sind bei beiden Tools identisch. Es müssen lediglich die im entsprechenden "Planungsbereich" notwendigen Stammdaten, wie z.B. Personal und Technik unterschieden werden. Alle notwendigen Angaben sind in Ihrer Benennung und Dimensionierung frei wählbar. Nachfolgend nun im Überblick die wesentlichsten Leistungsmerkmale der neuen BCM-Tools EB- & Post-Planung am Beispiel des EB-Planungs-Tools…

# **Anbindung und Auswahl**

Nach Installation der neuen Tools in Ihrer BCM-Umgebung stehen die Module im Navigator zur Verfügung und können dem User - Favoriten - Menü unter **MyBCM** zugeordnet werden.

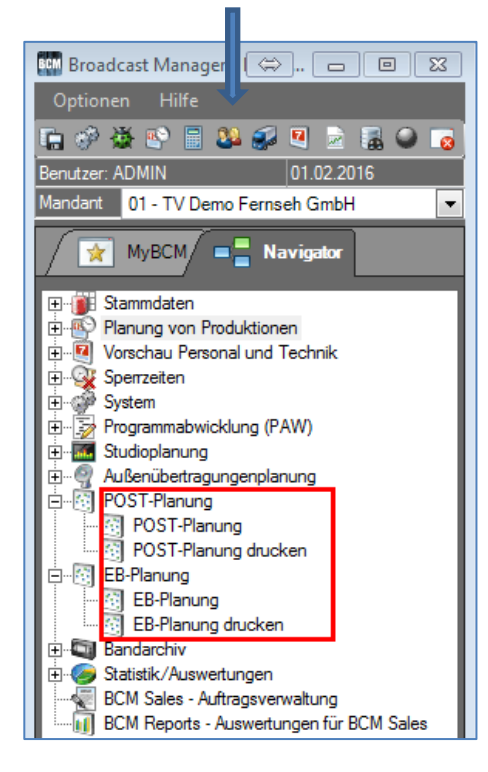

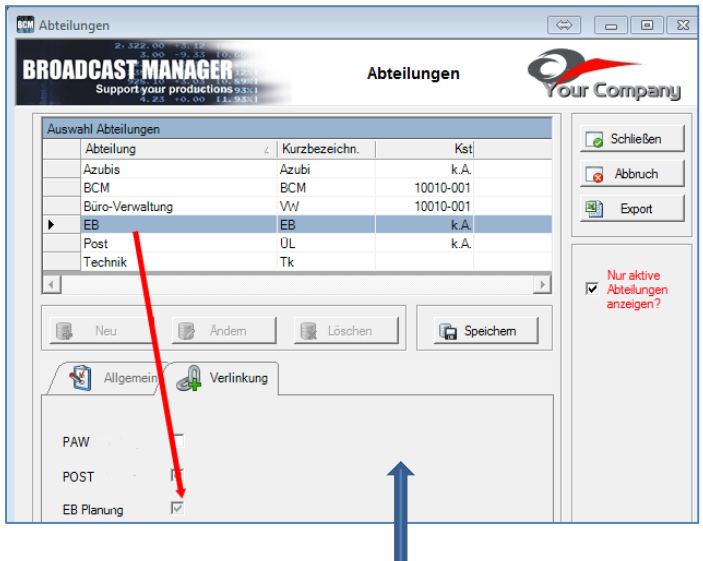

 Die Zuordnung der Abteilungen/Bereiche, die mit dem entsprechenden Tool arbeiten sollen, wird einfach in den Abteilung-Stammdaten angelegt und ausgewählt.

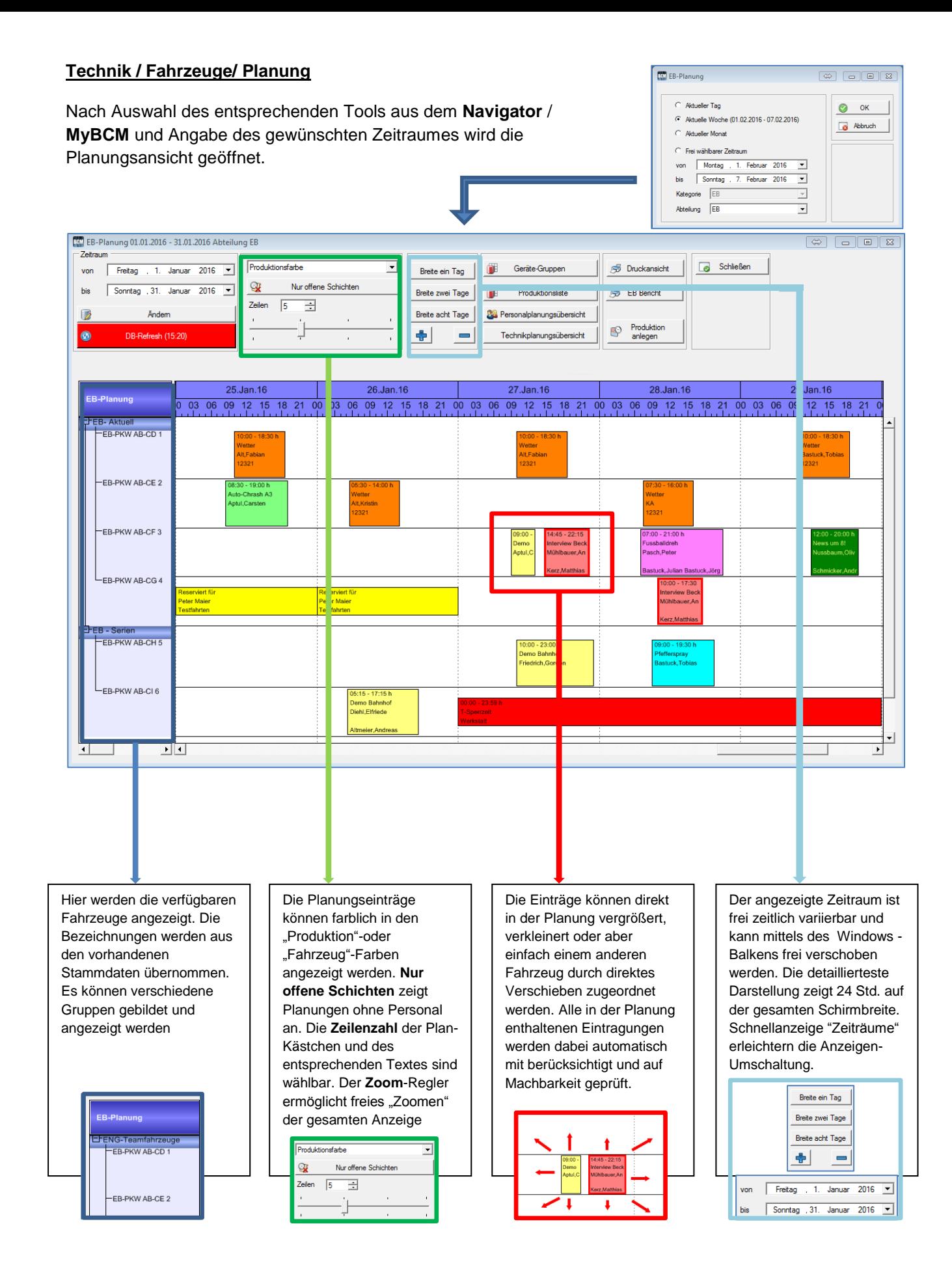

## **Buchungs-Möglichkeiten**

Alle bekannten Auswahlmöglichkeiten (Kontext-Menü) können via "rechtem Mausklick" zu jedem Eintrag angewählt werden:

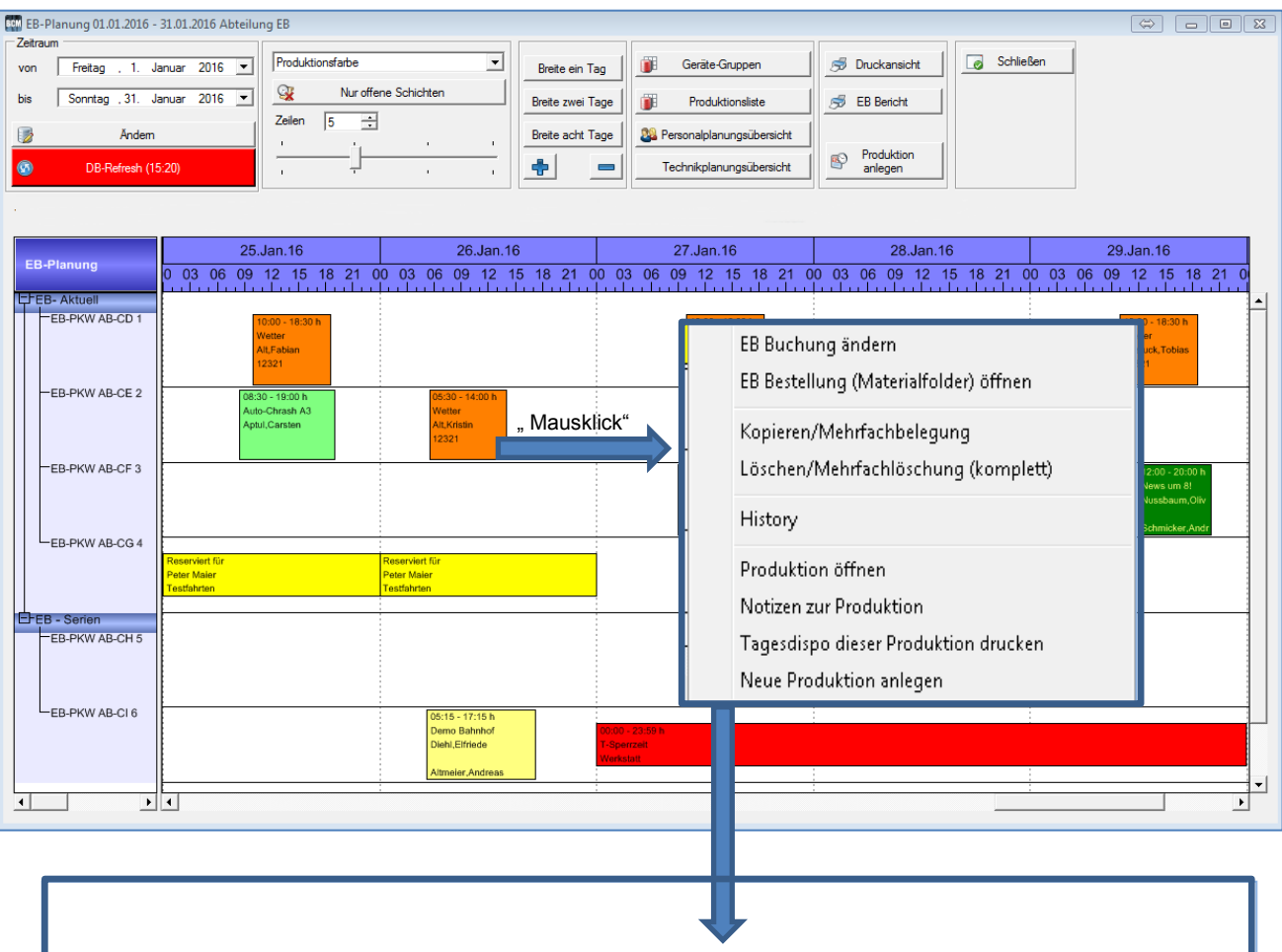

**EB Buchung ändern:** vorhandenen Eintrag bearbeiten

**EB Bestellung (Materialfolder öffnen)**: Zusatzmaterial zufügen

**Kopieren/Mehrfachbelegung**: Eintrag nur an bestimmten Tagen (MultiSelect-fähig) kopieren

**Löschen/Mehrfachlöschung:** Eintrag an markierten (MultiSelect-fähig) Tagen löschen

**History:** Buchungseinträge verfolgen

**Produktion öffnen:** Gesamtplanung (alle Bereiche) öffnen

**Notizen zur Produktion:** Notizen öffnen und bearbeiten

**Tages-Dispo dieser Produktion öffnen:** Die Tages-Dispo öffnen/drucken

**Neue Produktion anlegen:** Kompletten, neuen Produktionseintrag (Dispo) anlegen

# **Buchungs-Auswahl Technik / Personal**

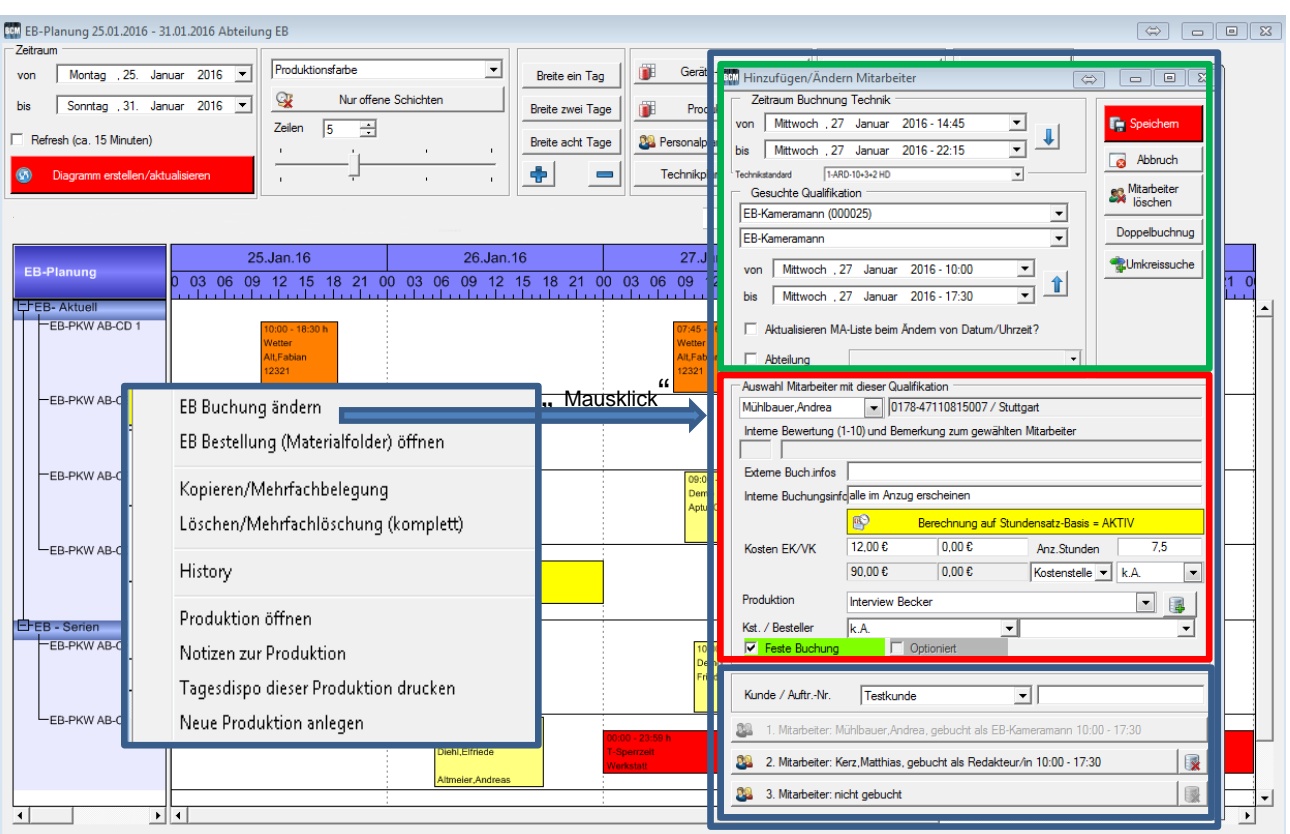

Bis zu drei Mitarbeiter können direkt im angezeigten Buchungs-Dialog mit den verschiedensten Angaben wie Zeit, Einsatzart und Kosten verplant werden. Alle Angaben werden im angegebenen Zeitraum nach Verfügbarkeit in der Gesamtplanung geprüft.

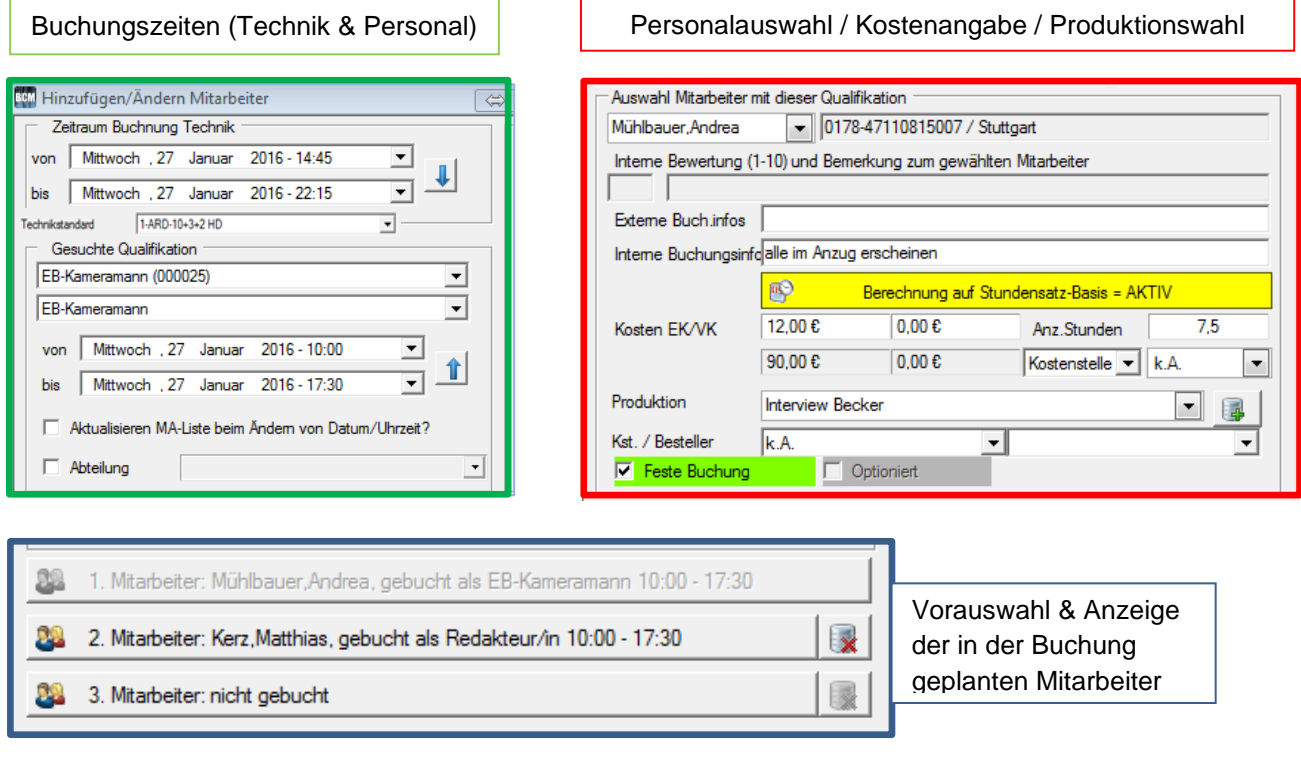

# **"Technikstandards" einer Produktion hinzufügen**

Wie in allen Planungsbereichen können auch hier vorkonfigurierte Materialstandards (Technik) jeder in den Tools erzeugten Buchung zugeordnet werden. Die Standards werden wie gewohnt in den dafür vorhandenen Eingabemöglichkeiten (Stammdaten) zusammengestellt.

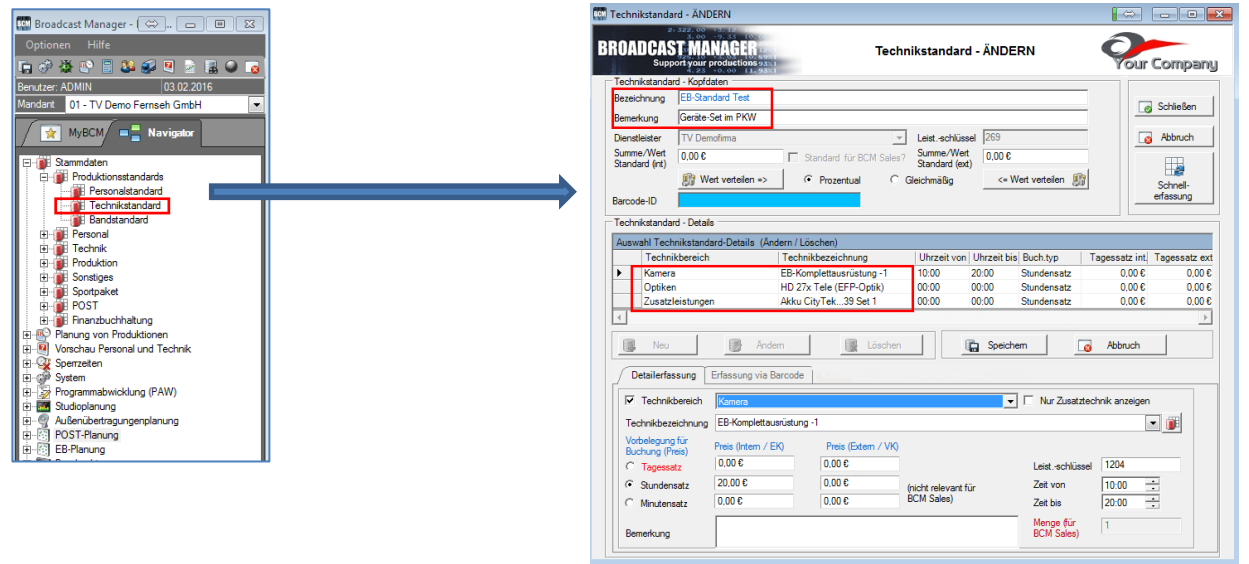

Wird nun ein Technikstandard benötigt, wird er aus der im Buchungsdialog verfügbaren Liste "Technikstandard" ausgewählt und mit entsprechend auswählbaren Zusatzangaben im nächsten Dialog der Buchung hinzugefügt.

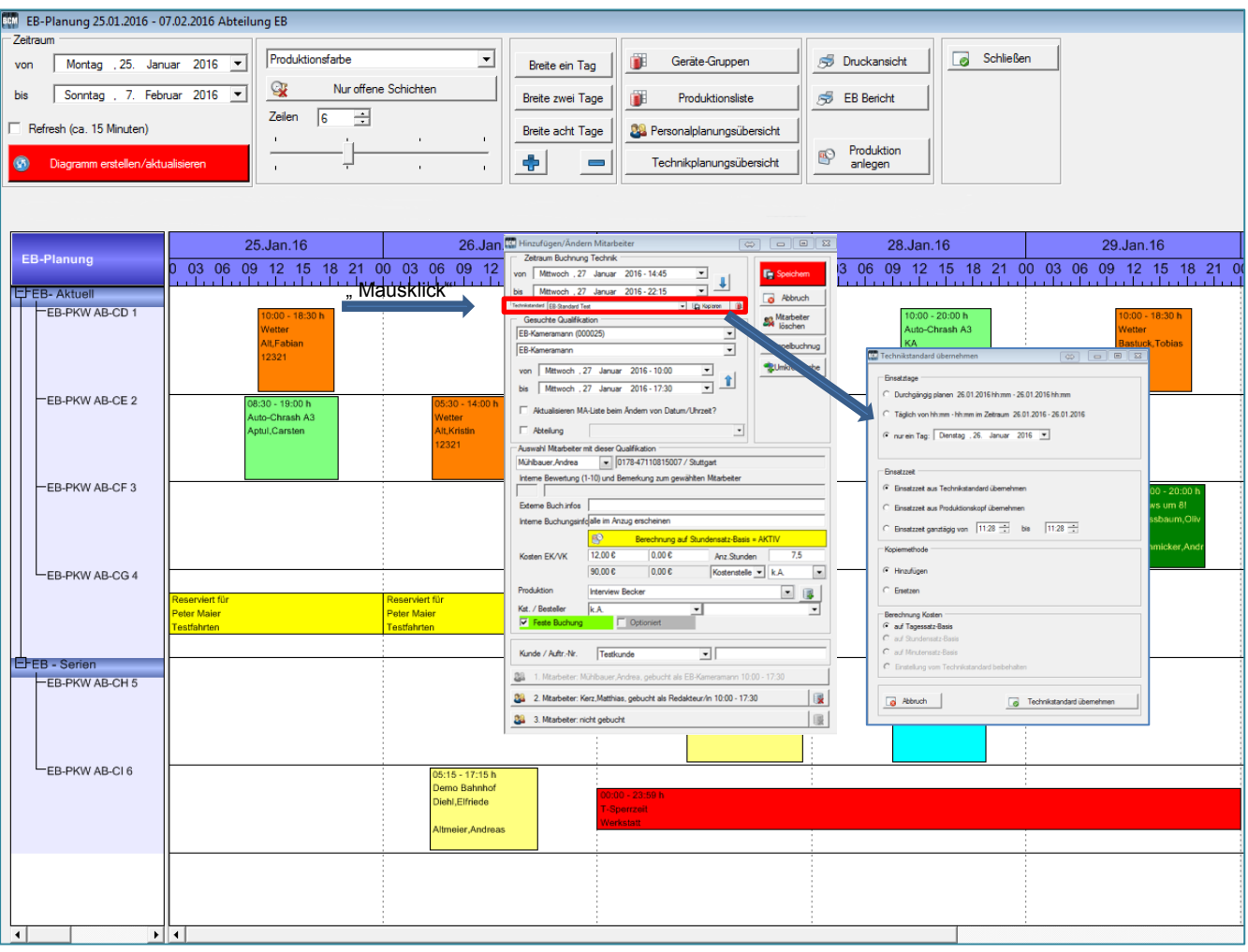

## **Verfügbare Druckformulare und Auswertungen der Buchung**

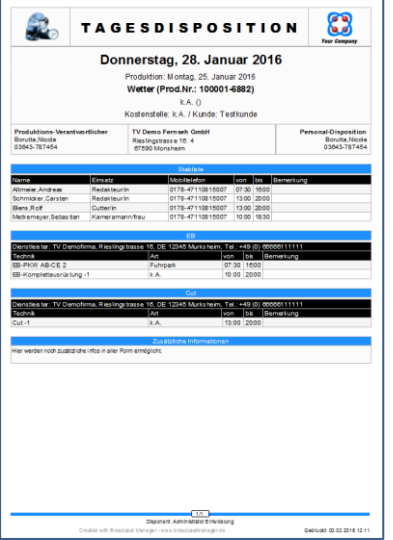

Tagesdisposition Dispo Notizen (Teil aus Gesamtdispo) Bestellung für Fremd-Dienstleister

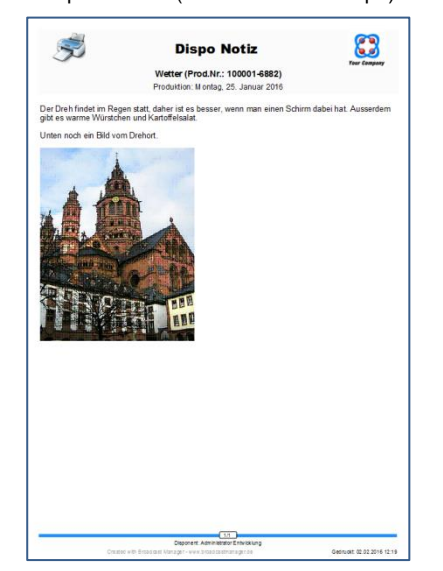

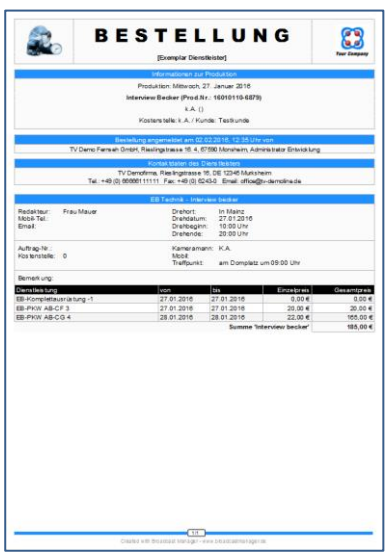

 $\begin{array}{r} 0.006 \\ 0.006 \\ 0.006 \\ 0.006 \\ 0.006 \\ 0.006 \\ 0.006 \end{array}$ 

|                   |            | 83<br>Einsatzplanung<br><b>Year Company</b> |                                                                              |          |          |                         |                             |  | 8<br><b>Your Company</b>            | Produktionskostenbericht<br>Produktionsnummer 100001-6882 |             |      |                                 |                            |                                                                 |                               |                     |
|-------------------|------------|---------------------------------------------|------------------------------------------------------------------------------|----------|----------|-------------------------|-----------------------------|--|-------------------------------------|-----------------------------------------------------------|-------------|------|---------------------------------|----------------------------|-----------------------------------------------------------------|-------------------------------|---------------------|
|                   |            |                                             | Planzeitraum vom 27.01.2016 bis 02.02.2016 Alle Geräte / Alle EB-Mitarbeiter |          |          |                         |                             |  | Produktion                          | Prod. Nr.                                                 | Kunde       |      | Kat. Dienstleistung             | Personal/Dienstleister von | <b>VK-Koster</b><br><b>EK-Kosten</b><br>bis<br>Menge            |                               |                     |
|                   |            |                                             |                                                                              |          |          |                         |                             |  | Wetter                              | 100001-6882                                               | Testunge    | EB   | Kameramannifrau At Fabian       |                            | 25.01.2016 25.01.2016 1.00                                      | (Tg/StdMin) gesamt<br>122.00€ | gesamt<br>178.00€   |
| Wochentag         | Datum      | Gerat                                       | Produktion                                                                   | Zeit von | Zeit bis | Personal                | <b>Einsatzart Bemerkung</b> |  | Wetter                              | 100001-6882                                               | Testiunde   | EB.  | EB-RKW AB-CD 1 TV Demotirma     |                            | 25012016 25012016 8.50                                          | 170.00€                       | 170.00 €            |
| Mittwoch          | 27 01 2016 | <b>EB-PKW AB-CD Wetter</b>                  |                                                                              | 07:45    | 16:15    | Alt Fabian              | KA                          |  | Wetter                              | 100001-0882                                               | Tedkunde    | Post | Cutterlin                       | Bastuck Jörg               | 25.01.2016 25.01.2016 7.00                                      | 84.00 €                       | 84,006              |
|                   |            |                                             |                                                                              |          |          |                         |                             |  | Wetter                              | 100001-6882                                               | Testiunde   | Post | Redatteurin                     | Schmidter, Carsten         | 25.01.2016 25.01.2016 7.00                                      | 70.00€                        | 0.006               |
| dittwoch          | 27.01.2016 | FR-PKW AB-CE Demo Bahnhot                   |                                                                              | 09:00    | 13:00    | Aptul.Carsten           | EB                          |  | Wetter                              | 100001-5882                                               | Testiunde   | Post | $Out-1$                         | TV Demofirma               | 25.01.2016 25.01.2016 1.00                                      | 300.00 €                      | 300.00 €            |
|                   |            |                                             |                                                                              |          |          |                         |                             |  | Weber                               | 100001-6882                                               | Tedkunde    | EB:  | EB-PKW AB-CE 2 TV Demolinma     |                            | 26.01.2016 26.01.2016 1.00                                      | 200.00e                       | 200.00€             |
| Mittwoch          | 27.01.2016 | EB-PKW AB-CH Demo Bahnhot                   |                                                                              | 10:00    | 23:00    | Friedrich.Gordon        | KA                          |  | Wetter                              | 100001-6882                                               | Testitunde  | EB   | Kameramannifrau                 | <b>Alt Kristin</b>         | 26.01.2016 26.01.2016 8.50                                      | 0.00 <sub>e</sub>             | 0.00 <sub>0</sub>   |
|                   |            |                                             |                                                                              |          |          |                         |                             |  | Weber                               | 100001-6882                                               | Testiquinde | Post | Cuttesin                        | Bastuck Jörg               | 26.01.2016 26.01.2016 7.00                                      | 84.00 €                       | 84.00€              |
| Mittwoch          | 27.01.2016 |                                             | <b>EB-PKW AB-CE Interview Becker</b>                                         | 14:45    | 22:15    | <b>Mühlbauer Andrea</b> | EB                          |  | Wetter                              | 100001-0882                                               | Testiunde   | Post | Redakteurin                     | Schmidter Carsten          | 26.01.2016 26.01.2016 7.00                                      | 70.00 €                       | $0,00 \in$          |
|                   |            |                                             |                                                                              |          |          |                         |                             |  | Weber                               | 100001-6882                                               | Testiunde   | Post | $Qd - 2$                        | TV Demofirma               | 26.01.2016 26.01.2016 1.00                                      | 300.00 €                      | 300,00 €            |
|                   |            |                                             |                                                                              |          |          | <b>Kerz Matthias</b>    | <b>RED</b>                  |  | Wetter                              | 100001-5882                                               | Testiunde   | EB   | EB-PKW AB-CD 1 TV Demofirma     |                            | 27.01.2016 27.01.2016 1.00                                      | 20.006                        | 20.006              |
| Donner stag       | 28.01.2016 | EB-PKW AB-CF Fussballdreh                   |                                                                              | 07:00    | 21:00    | Pasch Peter             | EB                          |  | Weber                               | 100001-6882                                               | Testiunde   | EB   | Kameramannifrau Alt Fabian      |                            | 27.01.2016 27.01.2016 8.50                                      | 0.006                         | $0.00 \in$          |
|                   |            |                                             |                                                                              |          |          |                         |                             |  | Wetter                              | 100001-6682 Testign5e                                     |             | Post | Cutteclin                       | Bastuck, Jörg              | 27.01.2016 27.01.2016 7.00                                      | 84.00 €                       | 84006               |
|                   |            |                                             |                                                                              |          |          | <b>Bastuck Julian</b>   | <b>RED</b>                  |  | Wetter                              | 100001-5882                                               | Testitunde  | Post | Redaktourin                     | Schmidter Carsten          | 27.01.2016 27.01.2016 7.00                                      | 70.00 €                       | 0.006               |
|                   |            |                                             |                                                                              |          |          | Bastuck Jórg            | AL.                         |  | Wetter                              | 100001-5882                                               | Testiunde   | Post | $Out-1$                         | TV Demotirma               | 27.01.2016 27.01.2016 1.00                                      | 300.00 €                      | 300.006             |
| lonnerstag i      | 28.01.2016 | EB-PKW AB-CE Wetter                         |                                                                              | 07:30    | 16:00    | Metkemever.Sebastian KA |                             |  | Wetter                              | 100001-5882                                               | Testiunde   | EB   | Redakteurin                     | Altmeter Andreas           | 28.01.2016 28.01.2016 1.00                                      | 122.00 €                      | 178.00 €            |
|                   |            |                                             |                                                                              |          |          |                         |                             |  | Wetter                              | 100001-5882                                               | Testiunde   | EB   | EB-PKW AB-CE 2 TV Cemofirma     |                            | 28 01:2016 28:01:20 16 1.00                                     | 20.00 €                       | 20,006              |
|                   |            |                                             |                                                                              |          |          | Altmeier Andreas        | <b>RED</b>                  |  | Wetter                              | 100001-5882                                               | Testiunde   | EB   |                                 |                            | Kameramannifrau Mellemever Sebastian 28.01.2016 28.01.2016 1.00 | 122.00 €                      | 178,00 €            |
| Donnerstag        | 28.01.2016 | EB-PKW AB-CH Pfefferspray                   |                                                                              | 09:00    | 19:30    | <b>Bastuck Tobias</b>   | KA                          |  | Weber                               | 100001-6882                                               | Testiunde   | EB   | EB-Kompletausrüstu TV Demofirma |                            | 28.01.2016 28.01.2016 10.00                                     | 0.006                         | 0.006               |
|                   |            |                                             |                                                                              |          |          |                         |                             |  | Watter                              | 100001-6882                                               | Testiunde   | Post | Cutterin                        | <b>Fliens Rolf</b>         | 28 01 2016 28 01 20 16 7 00                                     | 84.00 €                       | 84.006              |
| Donnerstag        | 28.01.2016 |                                             | EB-PKW AB-CD Auto-Chrash A3                                                  | 10:00    | 20:00    |                         | KA                          |  | Wetter                              | 100001-5882                                               | Testiunde   | Post | Redatteurin                     | Schmidter Carsten          | 28 01 2016 28 01 20 16 7:00                                     | 70.00 €                       | 0.006               |
|                   |            |                                             |                                                                              |          |          |                         |                             |  | Wetter                              | 100001-6882                                               | Testiunde   | Post | $Out-1$                         | TV Demofirma               | 28 01 2016 28 01 20 10 1.00                                     | 300.00 €                      | 300.006             |
| <b>Donnerstag</b> | 28.01.2016 |                                             | EB-PKW AB-CG Interview Becker                                                | 10.00    | 17:30    | Mühlbauer Andrea        | EB                          |  | Wetter                              | 100001-5882                                               | Testiunde   | EB.  | Kameramannifrau Bastuck Tobias  |                            | 29.01.2016 29.01.2016 8.50                                      | 127.50 €                      | 127.50 €            |
|                   |            |                                             |                                                                              |          |          |                         |                             |  | <b>Webst</b>                        | 100001-6982                                               | Teletunge   | EB.  | EB-PKW AB-CD 1 TV Demolinma     |                            | 29.01.2016 29.01.2016 8.50                                      | 170.00€                       | 170.00€             |
|                   |            |                                             |                                                                              |          |          | <b>Kerz Matthias</b>    | <b>RED</b>                  |  | Wetter                              | 100001-5882                                               | Testiunde   | Post | Cutterin                        | Bastuck Jorg               | 29.01.2016 29.01.2016 7.00                                      | 84.00 €                       | 84 00€              |
| Freitag           | 29.01.2016 | <b>EB-PKW AB-CD Wetter</b>                  |                                                                              | 10:00    | 18:30    | <b>Bastuck Tobias</b>   | <b>KA</b>                   |  | <b>W</b> eber                       | 100001-6882                                               | Testiunge   | Post | Redakteurin                     | Schmidter.Carsten          | 29.01.2016 29.01.2016 7.00                                      | 70.00 €                       | 0.00E               |
|                   |            |                                             |                                                                              |          |          |                         |                             |  | Weber                               | 100001-6882 Testitunde                                    |             | Post | $Qd-1$                          | TV Demofirma               | 29.01.2016 29.01.2016 1.00                                      | 300.00 E                      | 300.00 €            |
| Freitag           | 29.01.2016 | EB-PKW AB-CF News um 8                      |                                                                              | 12:00    | 20.00    | Nussbaum Oliver         | EB                          |  | Summer<br><b>Budget Produktion:</b> |                                                           |             |      |                                 |                            |                                                                 | 3.343.50E<br>100,00 €         | 3.161.50<br>200,00€ |
|                   |            |                                             |                                                                              |          |          | Schmicker Andreas       | <b>RED</b>                  |  | <b>Budget Sendung:</b>              |                                                           |             |      |                                 |                            |                                                                 |                               | 5.000.00            |

Einsatzplan - grafisch -

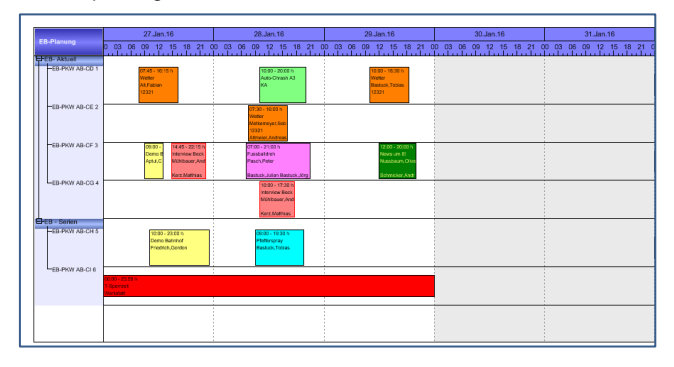

Im Rahmen der individuellen BCM-Installation beim Kunden stehen noch weitere Formulare zur Verfügung.

Alle gemachten Angaben sind weitestgehend identisch mit unserem Post-Planungstool und sind von der Bedienung her gleich. *Unsere Tools werden kontinuierlich weiterentwickelt und im Rahmen eines vorhandenen Supportvertrages regelmäßig unseren BCM-Kunden via Service-Update zur Verfügung gestellt.*

Rechnung (optional mit BCM-SALES)

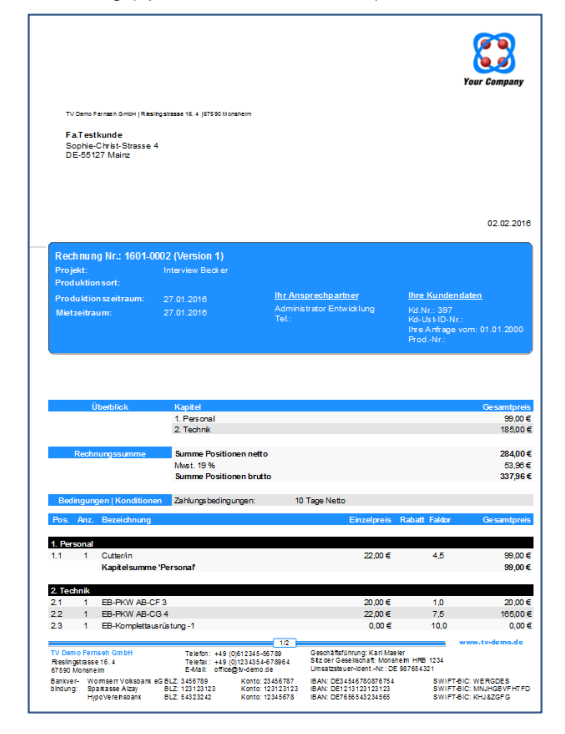